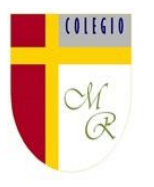

## **Guía de Aprendizaje Tecnología** 6° **Año Básico Docente de Asignatura: Eduardo Esteban Romero Escudero**

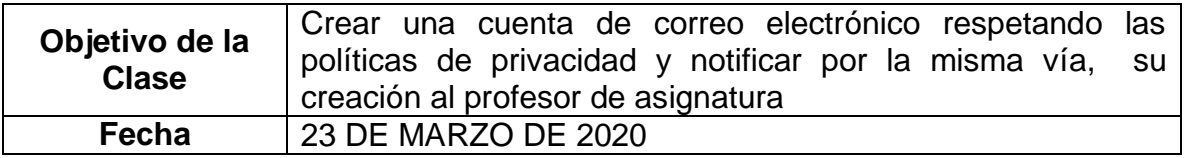

Estimadísimos miembros de esta comunidad educativa, los siguientes links, también llamados enlaces o direcciones web, son apoyo a la comprensión de la actividad que los estudiantes han de desarrollar en el hogar. Para este caso en particular, las actividades justo se encuadran en la unidad que dice relación con la manipulación de nuevas tecnologías de la comunicación, por lo tanto, no existe mucho más que adaptar al espacio geográfico en donde lo desarrollarán.

A sabiendas de que el 100% de ustedes está contactado a través de whatsapp al menos, es que entiendo que la posibilidad de realizar esta actividad es posible en algún espacio temporal de la semana.

En el caso de presentar imposibilidades de realizarlas por la contingencia sanitaria (COVID-19) y todos los obstáculos que esta genera, ruego a usted notificarme o en su defecto al colegio.

Visiten estos 3 links, en ellos aparecen tanto definiciones, material de apoyo, como soportes audiovisuales para orientar la actividad y así lograr el objetivo de aprendizaje que plantea el programa.

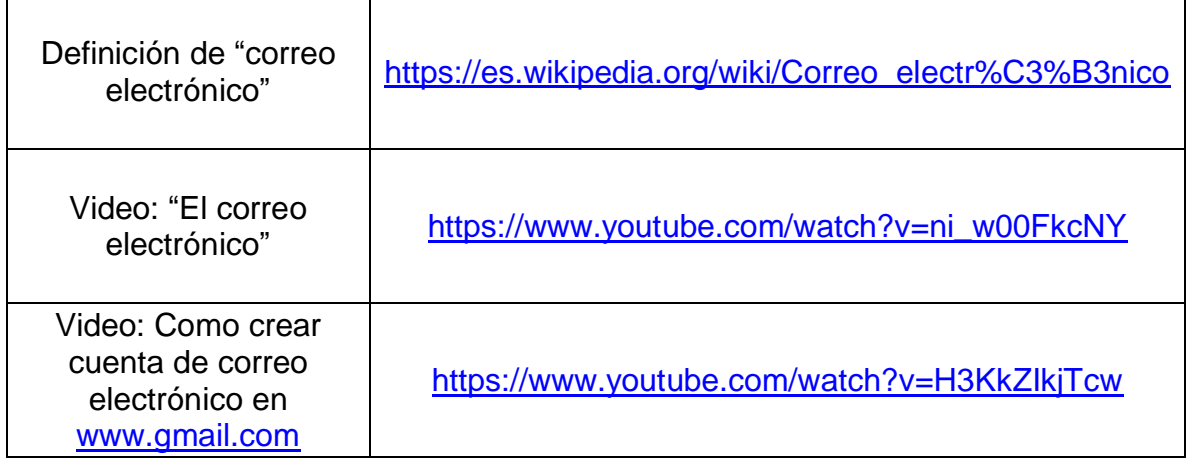